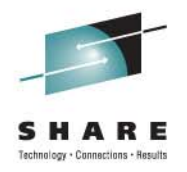

# **IMS 12 Database and DBRC Enhancements**

Rich Lewis IBM

August 10, 2011 Session Number 9398

# **Database Enhancements**

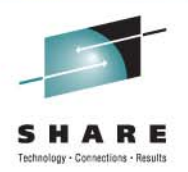

- •Dynamic full function database buffer pools
- •Reuse of local DMB numbers
- •Display status of randomizers and partition selection exit routines
- •Improved information with lock timeouts
- •Batch data sharing abend elimination
- •Increased VSAM pools from 16 to 255
- •Optional release of HALDB OLR ownership when IMS terminates
- •Reuse of HALDB partition DB names for non-HALDB databases
- •Reorganization number handling by timestamp recovery
- •Fast Path 64-bit buffer pool enhancements
- •Fast Path DEDB secondary indexing support
- •Fast Path logging reduction
- •CICS Threadsafe support

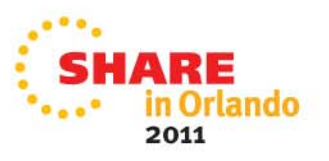

### **Dynamic Full Function Database Buffer Pools**

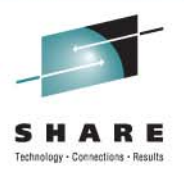

- IMS 12 adds dynamic buffer pool support for full function databases
	- Change number of buffers in a pool
	- Add or delete a buffer pool
	- $\bullet$ Change assignment of database data set to another pool
- •**Benefits** 
	- $\bullet$ Eliminates system down time for modifications to buffer pool definitions
	- $\bullet$  Improves application performance with improved buffer pool specifications

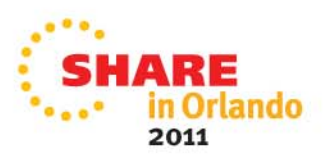

#### **Overview of Dynamic Full Function Dynamic Buffer Pools**

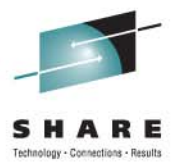

#### 1. System initialization reads buffers definitions from DFSVSMxx

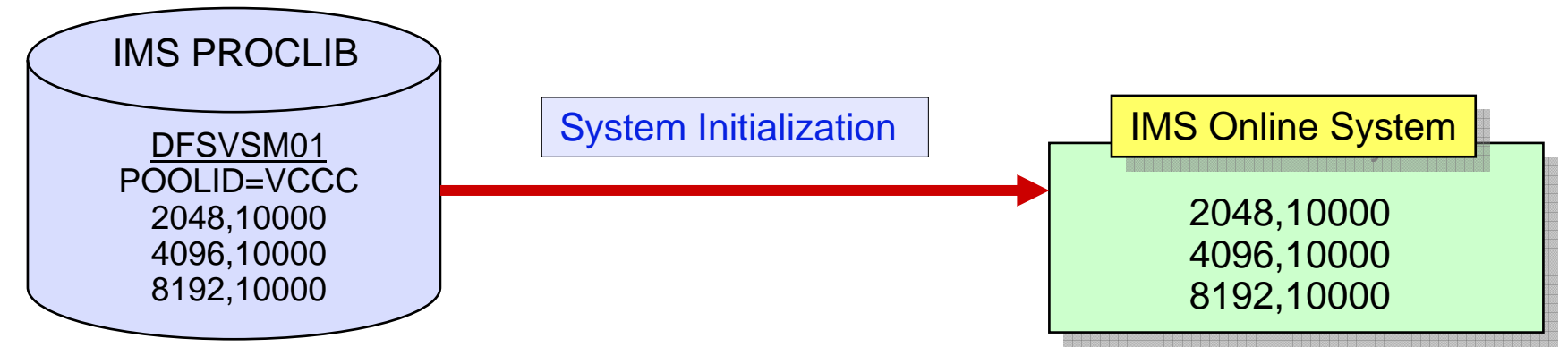

2. User defines changed pools in section of DFSDFxxx

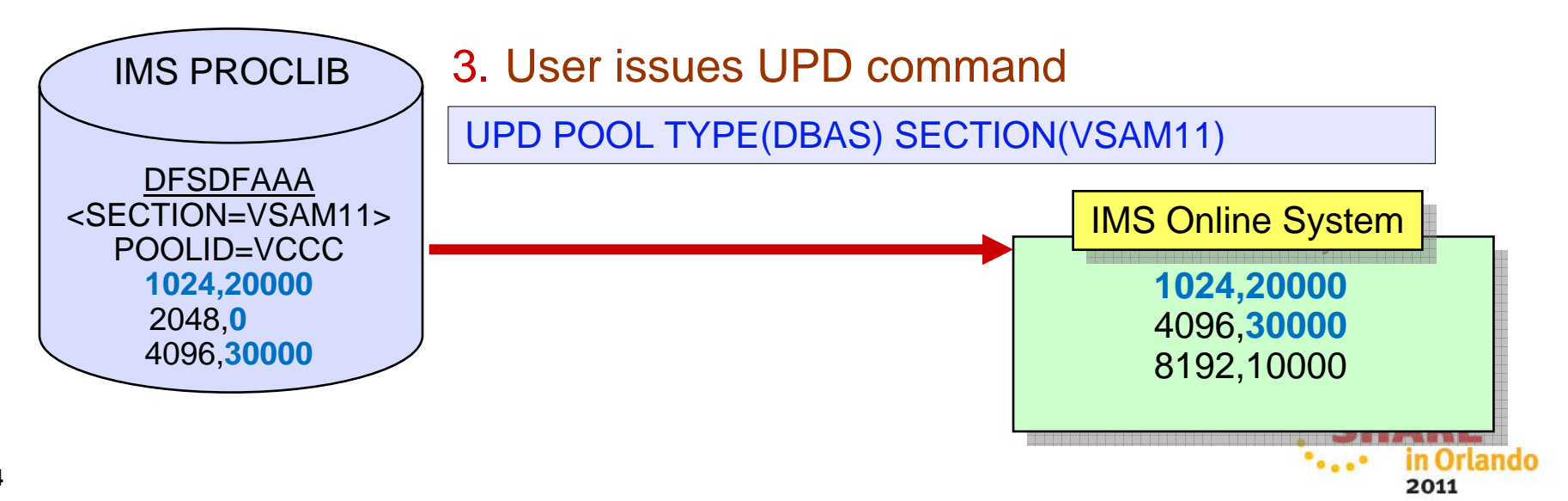

# **DFSDFxxx Usage**

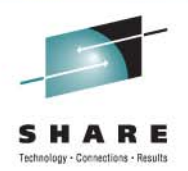

- Section names in DFSDFxxx must be OSAMxxx or VSAMxxx
	- •OSAMxxx contains OSAM pool definitions
	- $\bullet$ VSAMxxx contains VSAM pool definitions
	- $\bullet$  A DFSDFxxx member may have multiple section definitions
		- •OSAMMON, OSAMTUE, VSAMMON, VSAMTUE, etc
- UPD POOL command may specify OSAM and VSAM sections

UPD POOL TYPE(DBAS) SECTION(OSAMMON, VSAMMON)

- $\bullet$  Alternate DFSDFxxx PROCLIB member may be used
	- •Default is the member used at initialization of the online system

UPD POOL TYPE(DBAS) SECTION(OSAMMON,VSAMMON) MEMBER(002)

- $\bullet$  Database data sets may be assigned to different pools
	- •DBD statements are included in DFSDFxxx member

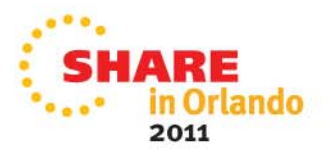

## **UPD POOL TYPE(DBAS) Command Processing**

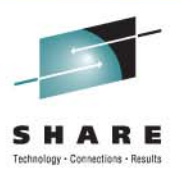

- $\bullet$  Activity against affected pools must be quiesced
	- VSAM database data sets are closed and reopened
	- OSAM database data sets are not closed
- •Affected pools are destroyed and rebuilt to new size
- • Database data set reassignment to a different pool
	- $\bullet$  Reassignment occurs after database data set is closed and reopened

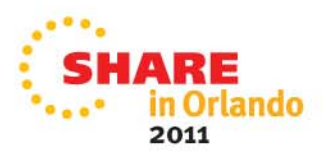

### **Initialization and IMS Restart for Buffer Pools**

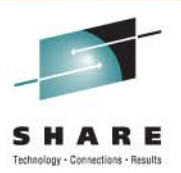

- IMS Restart
	- Committed buffer pool changes are written to Restart Data Set (RDS)
		- •Emergency Restart will restore buffer pools using RDS
	- Normal Restart will initialize buffer pools from DFSVSMxx

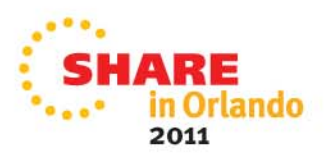

### **Reuse of Local DMB Numbers**

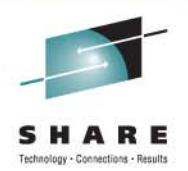

- IMS creates controls blocks for each database in the system
	- Created by DATABASE macro or CREATE DATABASE command
	- There is a limit of 32,767 of these control blocks
- IMS 12 allows these numbers to be reused
	- After a database definition has been deleted by DRD or Online Change
		- Previous versions did not reuse the numbers
- •**Benefit** 
	- Cold start of IMS is not required when these numbers reach 32,767

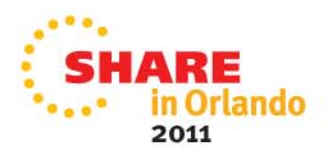

# **Status Messages for DB Exit Routines**

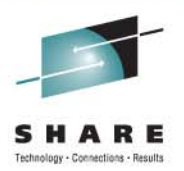

- Status message issued for randomizer when (P)HDAM database is opened or closed by command
	- DFS2838I RANDOMIZER *name* FOR *database* IS DELETED AND GONE|SHARED
		- 'GONE' appears when routine is deleted from memory
		- 'SHARED' appears when routine remains in memory and used by another database

DFS2842I RANDOMIZER *name* FOR *database* IS LOADED|SHARED

- 'LOADED' appears when routine is loaded from library
- 'SHARED' appears when routine is already resident due to use by another database

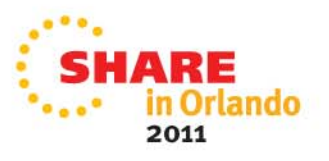

# **Status Messages for DB Exit Routines**

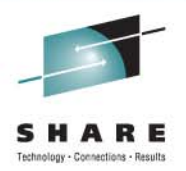

• Status message issued for partition selection exit routine when HALDB database is opened or closed by a command

DFS2406I THE HALDB PARTITION SELECTION EXIT ROUTINE *rname* FOR THE HALDB db*name* IS LOADED|GONE|SHARED

- 'GONE' appears when the routine is deleted from memory
- 'LOADED' appears when routine is loaded from library
- 'SHARED' appears when routine remains in memory or is already resident due to use by another database

#### • Benefit

•Allows users to easily determine that an exit routine has been unloaded or a new one has been loaded when replacing the exit routine

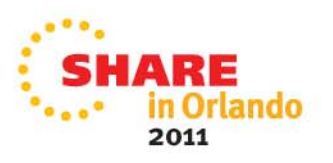

# **Lock Timeout Message and Logging**

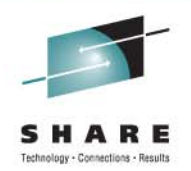

- IMS 12 adds optional DFS2291I diagnostic messages for lock timeouts
	- Timeouts occur only with IRLM and IMS LOCKTIME specified
	- Previous IMS releases provide information only via RMF reports
- IMS 12 writes log record x'67D0' subtype x'1B' for lock timeouts
	- Contains same information as the DFS2291I message
	- Written when message is sent
- • Implementation
	- New statement in DFSDFxxx member selects option
- $\bullet$  Benefit
	- •Information on lock conflicts is more readily accessible

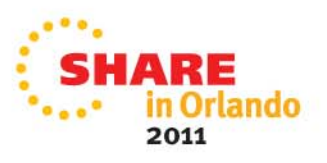

# **Lock Timeout Message**

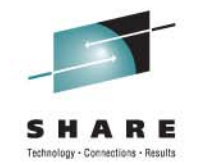

- • New DFS2291I message issued with U3310 abend or 'BD' status code
	- U3310 or 'BD' indicates that waiter has exceeded the specified wait time
	- •DFS2291I is either a multiple line message

```
DFS2291I LOCKNAME=0900004288800201D7 DFS2291I DBNAME=DLVNTZ02 LOCKFUNC=GET LCL AND GBL ROOT LOCKS DFS2291I BLOCKER PST=0001 TRAN=NQF1 PSB=PMVAPZ12 TYPE=MPP
DFS2291I BLOCKER TRANELAPSEDTIME=00:01:11 DFS2291I BLOCKER RECOVERY TOKEN=IMS1 0000000200000000 DFS2291I VICTIM PST=0002 TRAN=SHF1 PSB=PMVAPZ13 TYPE=MPP DFS2291I VICTIM TRANELAPSEDTIME=00:00:49 DFS2291I VICTIM RECOVERY TOKEN=IMS1 000000300000000
```
•Or a "short" one line message

DFS2291I BLOCKER PST=0001 TRAN=NQF1 PSB=PMVAPZ12 TYPE=MPP

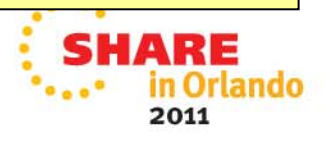

# **Batch Data Sharing Abend Elimination**

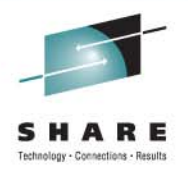

- $\bullet$  Batch Data Sharing jobs survive CF cache structure access failures
	- Previous releases produced U3303 abends when access to OSAM or VSAM cache structures failed
	- IMS 12 causes batch data sharing job to wait for a resolution of the structure problem
		- • Message issued:
			- DFS2404A AN ERROR WAS ENCOUNTERED WHEN ACCESSING THE COUPLING FACILITY. STRUCTURE xxxxxxxxxxxxxxxx RSN yyy
- • Benefit
	- Improved availability and ease of use for batch data sharing jobs
	- Users may move and rebuild OSAM and VSAM structures while batch jobs are executing

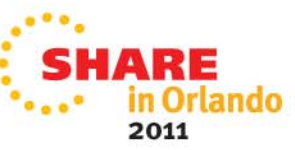

# **Increased VSAM Pools**

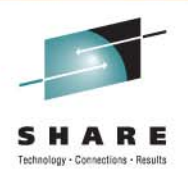

- IMS 12 allows up to 255 VSAM database buffer pools
	- Previous versions were limited to 16 pools
- Implementation
	- Users may specify up to 255 POOLID statements in DFSVSMxx member or DFSVSAMP data set
- $\bullet$ **Benefits** 
	- More VSAM subpools may be specified
		- Increases capabilities to tune VSAM pools for database performance

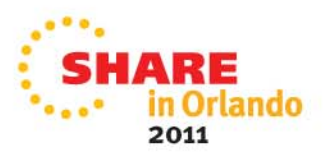

# **HALDB Online Reorganization (OLR) Ownership Release**

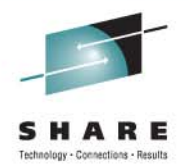

- IMS 12 adds capability to release ownership of an OLR when IMS terminates
	- • IMS termination may be normal or abnormal
		- In previous IMS versions, OLR ownership was kept by a terminated IMS system
	- $\bullet$  If OLR is owned by an IMS system, it may not be started or restarted on another IMS system
- $\bullet$ **Benefit** 
	- •OLRs may be restarted on another available IMS
	- $\bullet$  Caution:
		- If an OLR is not owned by a terminated IMS system, it will not be automatically restarted when the IMS system is restarted

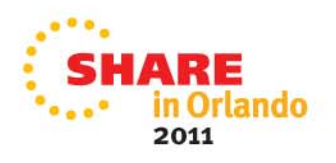

# **Reuse of HALDB partition DB names**

- 
- Reuse of HALDB partition DB names for non-HALDB databases
	- IMS 12 allows names of deleted partitions to be used as non-HALDB database names
		- Previous versions of IMS did not free the DDIRs for deleted partitions
			- *Required restart of IMS online system*
- $\bullet$ **Benefit** 
	- More flexibility in the use of database names

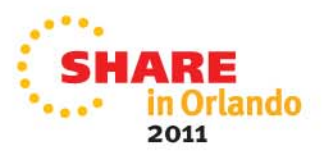

# **Reorganization Number Handling by Timestamp Recovery**

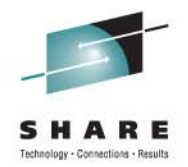

- • IMS 12 Database Recovery utility sets reorganization number of partition based on value in RECON
	- Previous IMS versions did not coordinate the numbers in RECON and partition data set
		- Reorg number in data set was updated from RECON value by first IMS subsystem which updated the partition
		- Index Builder tool created index pointers based on the reorg number in the data set
			- *Index entries needed "healing" when reorg number was changed by updater*
		- Pointer Checker reported errors
- Benefit
	- IMS 12 eliminates the Index Builder and Pointer Checker problems
		- Reorg number in data set matches the number in RECONs when timestamp recovery is done

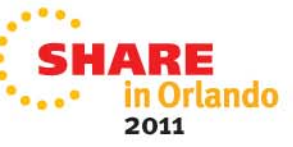

# **Fast Path 64-bit Buffer Pool Enhancements**

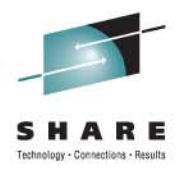

- $\bullet$  Fast Path pools are more dynamic
	- Pools are expanded before buffers are needed
	- Pools may be compressed
	- User may set initial size of pools
- Additional buffers are moved from ECSA to 64-bit storage
	- FLD calls
	- SDEP calls during /ERE and XRF tracking
- QUERY POOL command enhancements
	- Summary statistics available
	- ALL output reformatted
- $\bullet$ **Benefits** 
	- Smarter use of subpools
	- Reduced ECSA usage

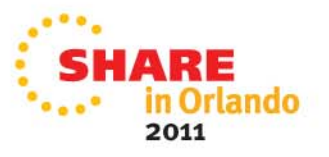

# **Fast Path DEDB Secondary Index Support**

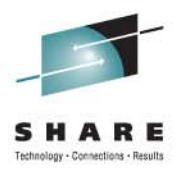

- • Secondary indexes for DEDBs are maintained by IMS
	- Secondary indexes are full function (HISAM or SHISAM)
	- • Multiple HISAM or SHISAM databases may be used for one index
		- Supports very large indexes
	- One index may be built on different fields in a segment
		- e.g. Multiple telephone number fields
- IMS does not build secondary indexes
	- Tool or user program must be used to create them
- $\bullet$  Benefit
	- Access to DEDB via an alternate key
	- Sequential processing via an alternate key or alternate segment type

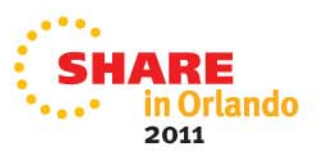

# **Fast Path Logging Reduction**

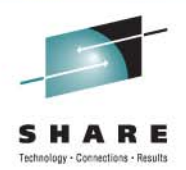

#### • Logging

- Option to log entire segments for REPL calls instead of only changed data
	- Database change log records may be used for replication
- Option to not log DLET and REPL call "before images" with data capture

- $\bullet$ **Benefits** 
	- $\bullet$ Reduced logging options for replication and disaster recovery

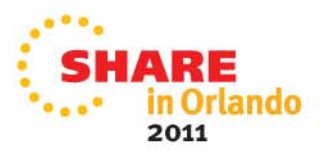

# **CICS Threadsafe Support**

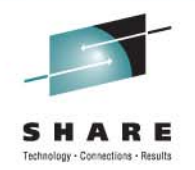

- CICS 4.2 adds support for threadsafe IMS database calls with IMS 12
	- Eliminates TCB switches for IMS database calls
		- Without threadsafe support, IMS call must be done under an IMS TCB
			- *Requires switch from CICS QR TCB to IMS TCB and back to CICS QR TCB*
			- *If application is running under an OPEN TCB, it also requires a switch from OPEN TCB to QR TCB and back from QR TCB to OPEN TCB*
		- With threadsafe support, IMS call may be done under a CICS OPEN TCB
			- *No TCB switch*
			- *CICS has multiple OPEN TCBs*
				- *Multiple DLI calls may be done in parallel under CICS OPEN TCBs*
	- Enhancement applies to both EXEC DLI and CALL DLI
	- •Requires IMS 12 APAR PM31420
- $\bullet$ **Benefits** 
	- Lower CPU use
	- Increased throughput

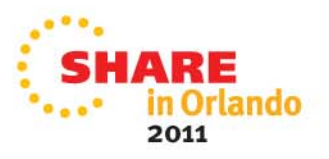

## **CICS Threadsafe Support**

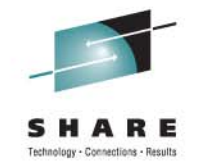

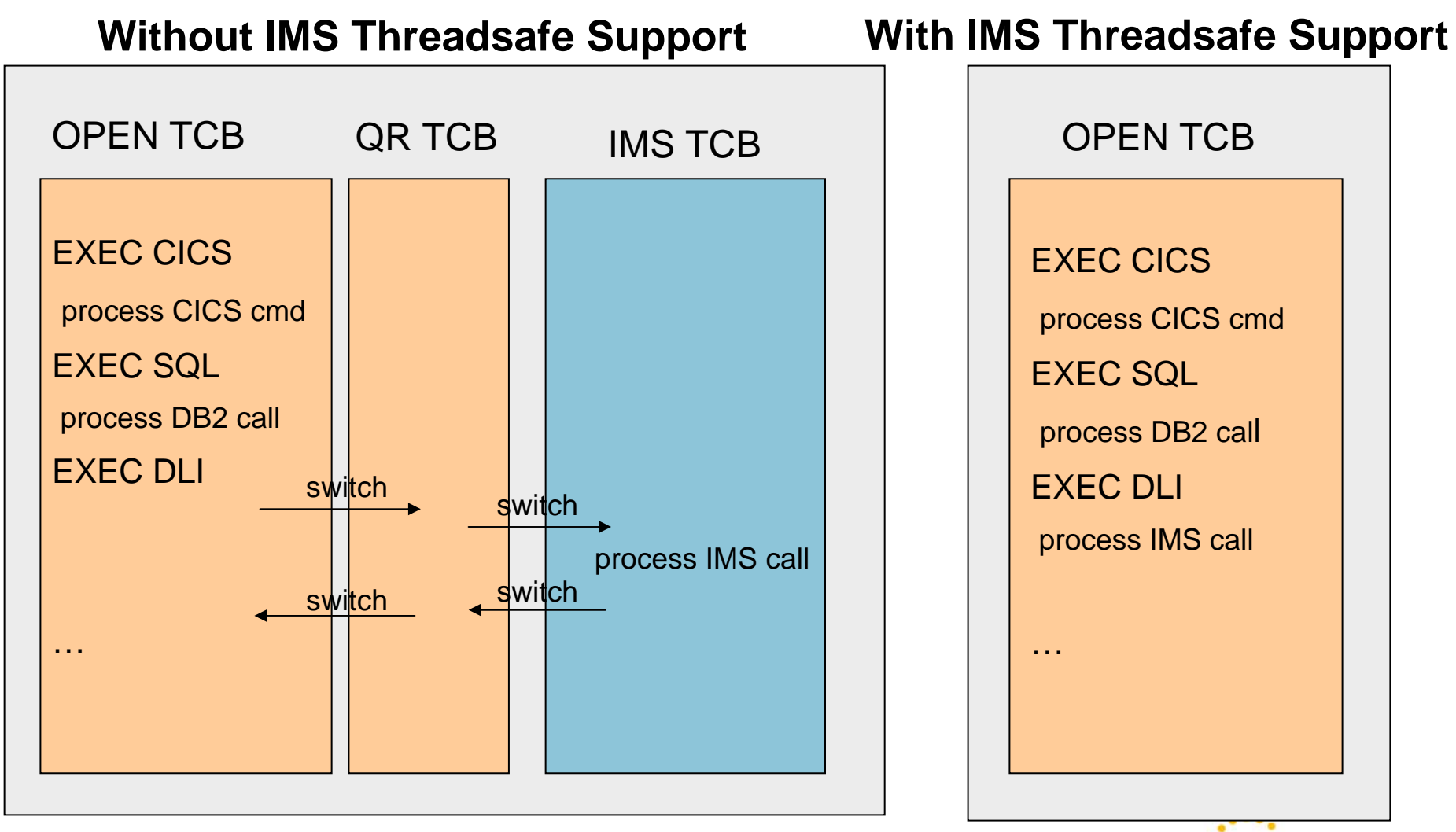

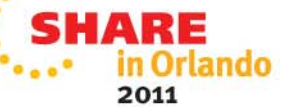

# **Database Enhancements**

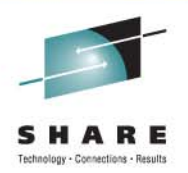

- •Dynamic full function database buffer pools
- •Reuse of local DMB numbers
- $\bullet$ Display status of randomizers and partition selection exit routines
- $\bullet$ Improved information with lock timeouts
- •Batch data sharing abend elimination
- $\bullet$ Increased VSAM pools from 16 to 255
- •Optional release of HALDB OLR ownership when IMS terminates
- •Reuse of HALDB partition DB names for non-HALDB databases
- •Reorganization number handling by timestamp recovery
- $\bullet$ Fast Path 64-bit buffer pool enhancements
- $\bullet$ Fast Path DEDB secondary indexing support
- •Fast Path logging reduction
- •CICS Threadsafe support

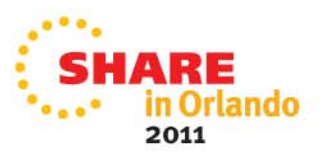

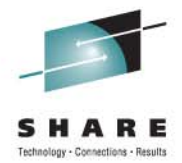

# DBRC Enhancements

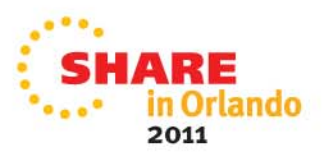

# **DBRC Enhancements**

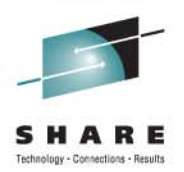

- CLEANUP.RECON command includes CA records
- •GENJCL enhancements
- $\bullet$ LIST command enhancements
- $\bullet$ User information in IC, RECOV, REORG and CA records
- $\bullet$ CA retention period added to CA Group record
- •LIST.HISTORY enhancements
- $\bullet$ LIST.RECON enhanced to show the number of registered databases

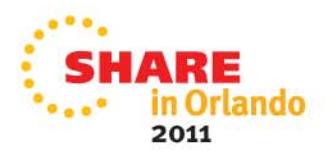

# **CLEANUP.RECON Command Enhancement**

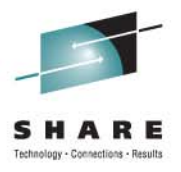

- IMS 11 added CLEANUP.RECON command
	- Used to delete old PRILOG, IC, ALLOC, REORG and RECOV information
- IMS 12 adds deletion of Change Accum execution information
	- Option to delete CA execution records in addition to other records
	- Option to delete only CA execution records
	- Last CA execution record for a CA Group is only deleted if specifically requested
- •**Benefit** 
	- Additional information is cleaned from the RECONs

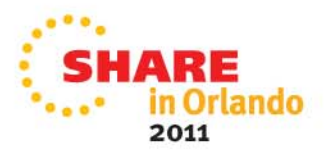

# **GENJCL Enhancements**

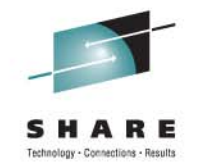

- IMS 12 increases the number of user keys in skeletal JCL from 32 to 64
- %DBTYPE keyword may be used when selecting DBDS allocation (ALLOC) records
	- %DBTYPE will be set to FP, DLI or PDATA
	- This is similar to %SELECT DBDS in previous IMS versions

• Example: %SELECT ALLOC(PRILOG,LAST) %DBNAME %DBTYPE

 $\bullet$ Could produce:

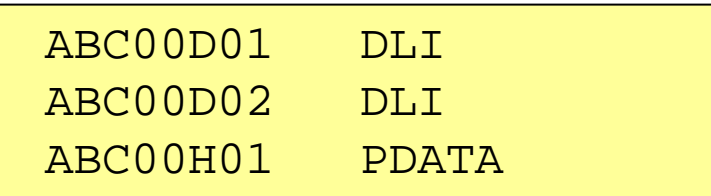

- $\bullet$ **Benefits** 
	- •Greater flexibility with user written skeletal JCL

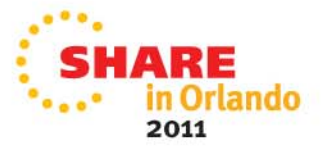

# **/RMLIST Command Enhancement**

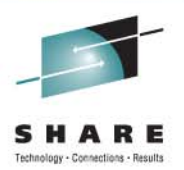

- Previous IMS versions limited /RMLIST command output to 32K
- IMS 12 allows output for /RMLIST command entered through OM API to exceed 32K
	- Output size is restricted by the DBRC private storage available for buffering the output message or OM limitations
- $\bullet$ **Benefit** 
	- Increased data available to OM API users, e.g. TSO SPOC

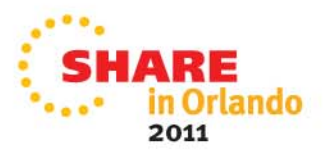

# **LIST.DB and LIST.DBDS Command Enhancement**

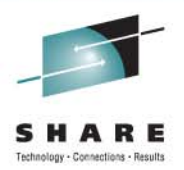

- New NORCVINF keyword for LIST.DB and LIST.DBDS
	- Suppresses recovery related information
		- ALLOC, IC, RECOV and REORG records are not listed
	- Reduces command output
- Benefit
	- Allows users to eliminate unneeded output

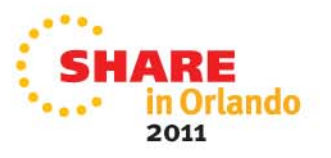

# **User Information in IC, RECOV, REORG and CA Records**

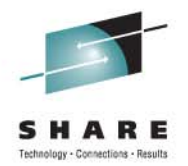

- IMS 12 adds capability to put user data in IC, RECOV, REORG and CA records
	- User data is listed when the RECON record is listed
	- User data is available via the DBRC API
- User data added by CHANGE and NOTIFY commands
	- CHANGE.IC and CHANGE.CA
	- NOTIFY.IC, NOTIFY.CA, NOTIFY.RECOV and NOTIFY.REORG
	- UDATA('string')
		- String may be up to 80 characters
	- User data for UICs was available in previous IMS versions
- •**Benefits** 
	- User may keep additional information in these RECON records

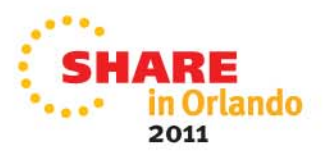

# **CA Retention Period Added to CA Group Record**

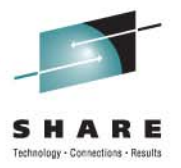

- IMS 12 adds a retention period to the CA Group record
	- Similar to RECOVPD for ICs
	- Added with RECOVPD() keyword on INIT.CAGRP or CHANGE.CAGRP
	- Use to control DBRC's keeping of CA execution records
		- When GRPMAX is exceeded, CA execution record is kept if RECOVPD value is not exceeded
		- RECOVPD() is specified as 0 to 999 days
			- *Default is 0 – there is no retention period*
- • Benefit
	- Allows users to keep record of CA executions even when GRPMAX is exceeded

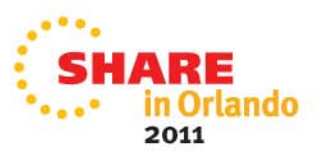

# **LIST.HISTORY Enhancements**

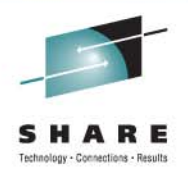

- LIST.HISTORY output has been enhanced
	- Full precision timestamps are included
		- Column positions have moved to accommodate the extra 5 characters
		- Page number references have been removed
	- Additional HALDB information
		- Active DBDSs
		- DDNames of inactive DBDSs
		- Current reorganization number for partition
		- Last digit of the reorg# for online reorgs and timestamp recoveries
	- • Deallocation record indicates if deallocation was due to database quiesce
		- 'DQ' instead of "D" indicates database quiesce
- •**Benefits** 
	- More complete information for database data sets

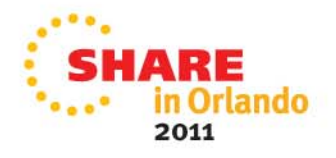

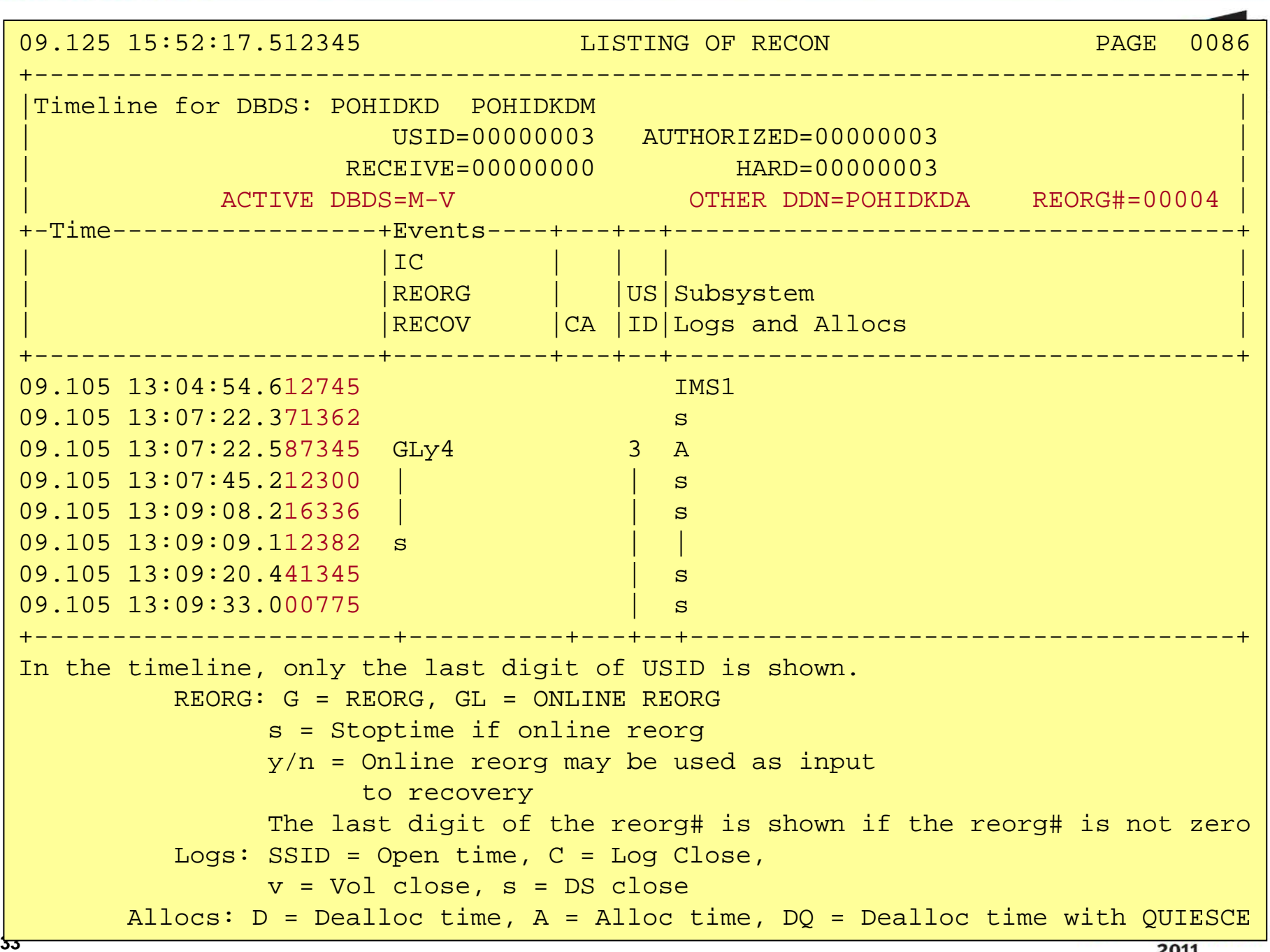

# **LIST.RECON Enhancement**

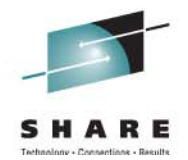

- LIST.RECON output includes the number of registered databases
	- DBRC has a limit of 32,767 registered databases
	- When RECONs are upgraded to IMS 12, DBRC always maintains a DMB table record to keep track of which DMB numbers are in use
	- Number also available through the DBRC API RECON Status block (DSPAPQRC)

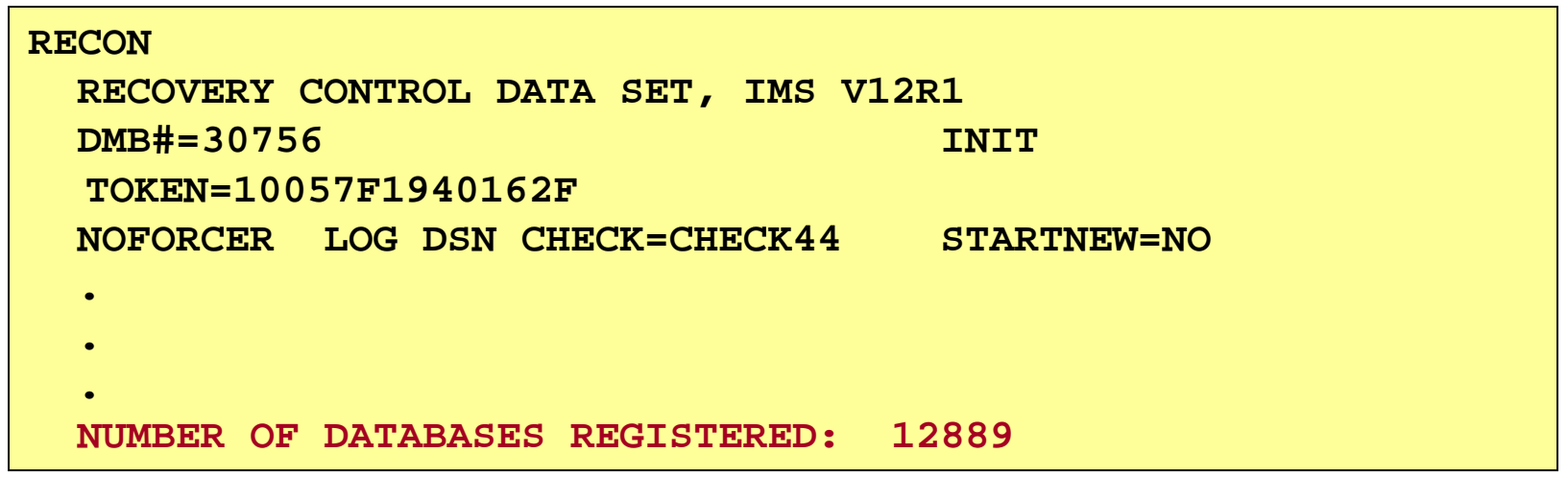

- •**Benefit** 
	- $\bullet$  Users will know if they are near the limit of 32,767 registered databases

# **DBRC Enhancements Summary**

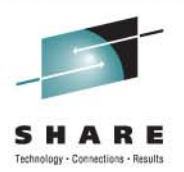

- CLEANUP.RECON command includes CA records
- •GENJCL enhancements
- $\bullet$ LIST command enhancements
- $\bullet$ User information in IC, RECOV, REORG and CA records
- •CA retention period added to CA Group record
- •LIST.HISTORY enhancements
- $\bullet$ LIST.RECON enhanced to show the number of registered databases

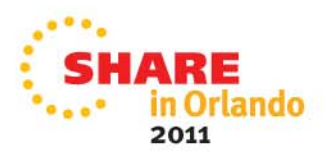